# **Fotografowanie nieba byle czym**

*Grzegorz WROCHNA*

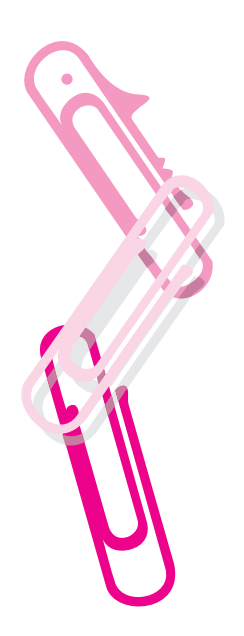

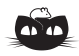

**Rozwiązanie zadania F 566.** Rozwiązanie wynika z rysunków A i B, na których przedstawiono równoległe i szeregowe połączenia czterech jednakowych kondensatorów.

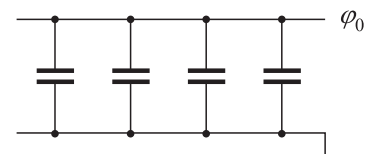

Rys. A

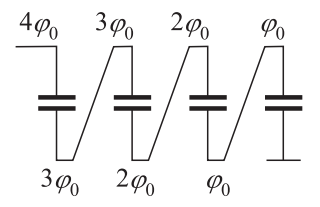

Rys. B

Zatem różnica potencjałów między skrajnymi okładkami wynosi *nϕ*0, gdzie *n* jest liczbą kondensatorów. Energia układu nie zmieni się; dla połączenia równoległego wynosi ona

$$
E_{\rm r\acute{o}wn}=\frac{1}{2}C_{\rm r\acute{o}wn}\varphi^2_{\rm r\acute{o}wn}=\frac{1}{2}nC_0\varphi^2_0,
$$

a dla połączenia szeregowego

$$
E_{\text{szer}} = \frac{1}{2} C_{\text{szer}} \varphi_{\text{szer}}^2 =
$$
  
= 
$$
\frac{1}{2} \frac{C_0}{n} n^2 \varphi_0^2 = \frac{1}{2} n C_0 \varphi_0^2.
$$

Zastosowanie kamer CCD w astronomii przyniosło podobny przełom jak zastosowanie komór drutowych w fizyce cząstek elementarnych, za co G. Charpak został uhonorowany Nagrodą Nobla (*Delta* 5/2000). Szybka, często zautomatyzowana, rejestracja obrazu i łatwość komputerowego przetwarzania pozwalają na gromadzenie dużej ilości danych. Czułość CCD, dużo wyższa od emulsji fotograficznych, umożliwia fotografowanie słabiej świecących obiektów. Dla amatorów szczególnie ważne jest to, że niemal natychmiast możemy zobaczyć efekt naświetlania i znacznie skrócić czas prób i błędów. I choć emulsje fotograficzne mają swoje zalety i swoich zwolenników, to kamery CCD stały się niemal symbolem profesjonalizmu w astronomii.

Jednak dla przeciętnego amatora ceny astronomicznych CCD są*. . .* astronomiczne. Za najprostsze modele amatorskie trzeba zapłacić sumę rzędu 1000 dolarów. Czyżby cyfrowa astronomia musiała pozostać hobby tylko dla bogatych? Na szczęście nie jest aż tak źle. Coraz więcej coraz tańszych urządzeń powszechnego użytku zawiera sensory CCD: kamery wideo, systemy bezpieczeństwa, domofony, kamery internetowe itp. Okazuje się, że tego typu urządzenia coraz powszechniej wykorzystywane są przez amatorów astronomii. Ich arsenał przywodzi na myśl "zawody w pływaniu na byle czym". Zamiast marzyć o kamerach za tysiące dolarów fotografujmy niebo byle czym! Przepis jest prosty: zdobądź byle jaką kamerę internetową (*webcam*), dołącz do niej byle jaki obiektyw, umocuj na byle czym i podłącz do byle jakiego komputera. Rezultaty mogą być nie byle jakie.

#### **Byle jaka kamera**

byle nie z sensorem CMOS. CMOSy są tańsze, ale mniej czułe niż CCD. Uwaga: czasem zmiana jednej litery w nazwie kamery może oznaczać, że w takiej samej obudowie umieszczono inny sensor. Warto wybrać model o dobrej czułości. Producenci podają zwykle minimalne natężenie oświetlenia potrzebnego dla danej kamery. Typowa wartość to 1 lux.

Rozdzielczość nie jest bardzo istotna. Wystarczy nam 320*×*240 piksli, ale kamery 640*×*480 powoli stają się standardem. Ważnym parametrem jest maksymalny czas ekspozycji. Niestety, producenci rzadko podają ten parametr. Rzadko też hardware pozwala na czasy dłuższe od sekundy. A szkoda, bo przydałoby się nawet kilka minut. Chciałoby się też wybrać model o niskich szumach, ale tego parametru nie podaje chyba żaden z producentów.

#### **Byle jaki obiektyw**

Oryginalne obiektywy kamer internetowych raczej nie nadają się do astronomii ze względu na małą średnicę, a w konsekwencji ze względu na małą światłosiłę. Jeśli chcemy fotografować planety, Księżyc czy plamy słoneczne, można umieścić CCD w ognisku teleskopu. Jak to zrobić? Jeżeli kamera ma wykręcany obiektyw, to w jego miejsce można wkręcić konwerter, np. wytoczony z aluminium. Można też wyjąć kamerę z oryginalnej obudowy i włożyć do obudowy starego aparatu fotograficznego lub innego pudełka wyposażonego w gwint fotograficzny, lub zakończonego rurką o średnicy zewnętrznej, takiej jak okulary naszego teleskopu (typowo  $1\frac{1}{4}$  cala).

A jeśli nie posiadamy teleskopu? Możemy robić rzeczy jeszcze ciekawsze! Wystarczy do kamery przymocować obiektyw od aparatu fotograficznego. Typowy obiektyw o ogniskowej 35–50 mm da nam pole widzenia o boku kilku stopni (dużo mniejsze niż na kliszy fotograficznej, gdyż sensor CCD ma dużo mniejsze rozmiary niż klatka filmu). Taki zestaw znakomicie nadaje się do fotografowania gwiazd, dalszych planet, jaśniejszych planetoid itp. Możemy

więc filmować zakrycia, śledzić planety i planetoidy, a nawet mierzyć krzywe blasku gwiazd zmiennych.

#### **Byle jakie mocowanie**

Mamy już tanią kamerę i tani obiektyw, ale aby można było fotografować gwiazdy, niezbędny jest montaż paralaktyczny z napędem kompensującym obrót Ziemi. Tak jest w przypadku fotografii konwencjonalnej i profesjonalnych CCD. My zaś możemy największą wadę kamer internetowych – krótki czas ekspozycji – zamienić w zaletę. Przy czasach naświetlania krótszych od sekundy i krótkich ogniskowych (28–50 mm) gwiazdy przesuną się tylko nieznacznie i obraz pozostanie ostry. Nie jest więc potrzebny ruchomy montaż.

Długi czas ekspozycji jest jednak koniecznością, jeśli chcemy fotografować słabsze gwiazdy czy planetoidy. Tu przychodzi nam z pomocą największa zaleta sensorów CCD – cyfrowa rejestracja obrazu. Używając odpowiedniego oprogramowania z łatwością możemy zsumować nawet 100 klatek, wydłużając w ten sposób efektywny czas ekspozycji, przy okazji likwidując przesunięcia związane z obrotem Ziemi. Jest jednak jedno ograniczenie. Jeżeli interesujący nas obiekt jest tak słaby, że wartość zarejestrowanego ładunku jest mniejsza niż próg pojedynczego bitu, zarejestrowane zostanie 0. A suma nawet stu zer to ciągle zero. Poza naszym zasięgiem pozostaną więc galaktyki i mgławice. W najlepszym przypadku uda nam się zarejestrować jądra jaśniejszych gromad kulistych. Do polowania na słabsze obiekty rozciągłe konieczne jest przerobienie układu elektronicznego kamery tak, aby możliwe były dłuższe czasy naświetlania.

### **Byle jaki komputer**

ale wyposażony w port USB (można dokupić kartę z USB). Tylko starsze modele kamer wykorzystują port równoległy. Poza tym nasz komputer może być zupełnie przeciętny. Zarejestrować możemy pojedyncze klatki w formacie BMP lub całe sekwencje AVI. Możemy posłużyć się dowolnym programem obsługującym kamerę. Szczególnie polecam jednak program *Vega* napisany specjalnie do astrofotografii kamerami internetowymi.

Świetną zabawą jest cyfrowa obróbka zarejestrowanych obrazów. Z bardzo nieciekawie wyglądających klatek można wyczarować obrazy naprawdę robiące wrażenie. Istnieje wiele programów do redukcji szumów, nakładania klatek, korekcji barw, a nawet astrometrii i fotometrii. Początkującym polecam łatwy w obsłudze, lecz mający duże możliwości *Astrostack*. Do ambitniejszych obserwacji poleciłbym półprofesjonalny *IRIS*. Końcową obróbkę zdjęć można wykonać standardowymi pakietami graficznymi, jak *GIMP*, *PaintShop* czy *PhotoShop*.

Ci, którzy sami potrafią programować, mogą (wzorem eksperymentów ASAS i OGLE przygotowanych przez polskich astronomów) pokusić się o stworzenie własnego automatycznego obserwatorium, które z minimalnym udziałem człowieka będzie monitorowało gwiazdy zmienne, wyszukiwało gwiazdy nowe czy pojawiające się planetoidy.

## **Nie byle jakie rezultaty**

obejrzeć można na okładce i na wykresie obok, który przedstawia zmierzoną krzywą blasku gwiazdy zaćmieniowej U Wężownika. Opis prostego zestawu, którym wykonano te obserwacje, można znaleźć na stronie http:/hep.fuw.edu.pl/˜wrochna/astro. W tej witrynie można znaleźć dodatkowo wiele odsyłaczy do galerii zdjęć, pomysłów montaży i modyfikacji kamer, oprogramowania itp. Gorąco zachęcam do samodzielnego eksperymentowania i dzielenia się wynikami z redakcją *Delty*.

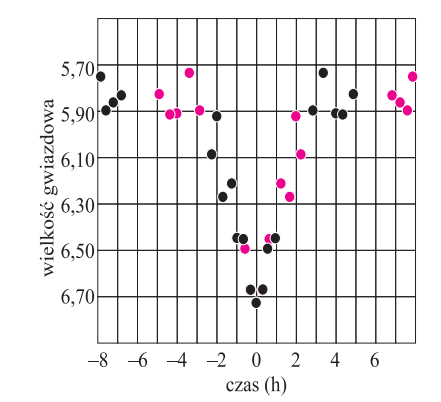

Fragment krzywej blasku gwiazdy zaćmieniowej U Wężownika. Jest to układ dwóch gwiazd o podobnej jasności obiegających się z okresem 1*,*68 doby. Na wykresie widać moment zakrycia jednego składnika przez drugi.

Czarne kółka to pomiary bezpośrednie, kolorowe – ich lustrzane odbicie względem minimum.